Документ подписан простой электронной подписью Информация о владельце:

**ФИО: Ильшат Ринатович МУУНТИСТЕРСТВО НАУКИ И ВЫСШЕГО ОБРАЗОВАНИЯ РОССИЙСКОЙ ФЕДЕРАЦИИ** Должность: директор Дата подписания: 13.07.2023 12:35:18

<sup>уникальный прографю деральное государственное бюджетное образовательное учреждение</sup> aba80b84033c9ef196388e9ea0434f90a83a40954ba270e84bcbe64f02d1d8d0 | национальный исследовательский

> технический университет им. А.Н. Туполева-КАИ» (КНИТУ-КАИ) Чистопольский филиал «Восток»

## **МЕТОДИЧЕСКИЕ УКАЗАНИЯ К ПРАКТИЧЕСКИМ ЗАНЯТИЯМ** по дисциплине **ОСНОВЫ ПРОГРАММИРОВАНИЯ**

Индекс по учебному плану: **Б1.О.12.01**

Направление подготовки: **09.03.01 Информатика и вычислительная техника** 

Квалификация: **Бакалавр**

Профиль подготовки: **Вычислительные машины, комплексы, системы и сети**

Типы задач профессиональной деятельности: **проектный, производственнотехнологический**

Рекомендовано УМК ЧФ КНИТУ-КАИ

Чистополь 2023 г.

Программирование простейших циклов

```
1. Вывести 10 раз текст с новой строки
Чистополь
printf ("\n Чистополь");
Операторы цикла:
Цикл с предусловием
i=0;
while (i<10)пока условие истинно
\{printf ("\n Чистополь");
                             вывод строки
i++;
                             оператор
\mathcal{E}Цикл с постусловием
i=0;
d<sub>o</sub>{ printf ("\n Чистополь");
                             вывод строки
                             делать оператор
i++:
while (i<10);
                             пока i < 10Цикл с параметром
                             пока параметр <10
for(i=0; i<10; i++)
printf ("\п Чистополь");
                             вывод строки
2. Вычислить 1+2+3+...+n3.12*3*...*N4. x^n5. S= 1+x+x^2/2! + ... +x^n/n!
```
**6**. Дано натуральное число n. Определить сумму цифр этого числа и количество цифр. Определить есть ли заданная цифра.

7. Вычислить  $t + 2t + 3t + ... + nt$ 

## Условный оператор

1. Вычислить  $y=1/x$ . Учесть случай  $x=0$ . Оператор ветвления (оба вар). 3 варианта if : if  $(x!=0)$  {y=1/x; printf(); }else printf(); if $(x==0)$ ; if $(!x)$ ; (c else) или просто

if (x!=0) printf ("\ny=%f", 1/x);

2. Записать следующие фрагменты программы без помощи оператора for. Дополнить их определением типов переменных.

```
for(r=-1,n=500; n>0; n--)
{ scanf("%f", &z);
  if (z < r) r=z;
\mathcal{F}
```
3. Записать следующие фрагменты программы с помощью оператора for. Дополнить их определением типов переменных.

```
y=0; m=100;
while (m \geq 1){ scanf("%f", &x);
  if(x<0) y=y-x;
       else y=y+x;
   m=m-1;
\left\{ \right\}
```
Задача 1. Составить программу построения (вывода) арифметической прогрессии для заданных начального члена, разности прогрессии. требующегося количества членов. Последовательность вида

 $\mathbf{t}$  $t+r$  $t+2r$  $t+3r$  ...

называют арифметической прогрессией, число t - начальным членом, а число r - разностью прогрессии.

## Решение

 $/*$ Программа 2.1. Арифметическая прогрессия

 $\ast/$ 

```
#include \ltstdio.h>
main()\{*int t:
                              /* начальный член
                                                                   */* разность прогрессии
 int r;
                              /* количество членов
                                                                   *int kol;
 scanf ("%d%d%d", &t, &r, &kol);
                              /* вывод первого члена
                                                                   *printf ("n%d", t);for (kol-; kol>0; kol-)
  { t \neq r;
                             /* вывод очередного члена
                                                                   *printf ("% d", t);
 \mathcal{E}\mathcal{E}
```

```
Задания
```
1. Дано n - натуральное. Определить совпадают ли 1 и последняя цифры.

2. Дано n – натуральное. Определить четная ли разность 1 и последней цифры.

3. t  $t*r t*r^2 t*r^3 ... t*r^n$ 

Выполнить трассировку, составить схемы.

4. Записать следующие фрагменты программы без помощи оператора for. Дополнить их определением типов переменных.

 $a)$  $\sigma$  $for (j=0; j<10; j++)$ for(r=-1, n=500; n>0; n--) { scanf ("%f",  $&z$ );  $m[i] = 0;$ if  $(z < r)$  r=z; }

5. Записать следующие фрагменты программы с помощью оператора for. Дополнить их определением типов переменных.

a)  $\sigma$ )  $B)$ 

j=0; y=0; m=100; j=0; k=0; while (j < 80) while (m >= 1) while (t[k]!='.') { s[j] = ' '; { scanf("%f", &x); { if (t[k]!='\*') j++; if(x<0) y = y - x; { r[j]=t[k]; j++; } } else y = y+x; k++; m = m-1; } }

6. Составить программу вычисления произведения двух натуральных чисел А и В, не используя операцию умножения.

### Последовательная обработка символов

Задача 1. Дана последовательность символов, продолжающаяся до конца файла (при вводе с клавиатуры она заканчивается комбинацией клавиш Ctrl+Z). Выяснить, верно ли, что среди символов имеются все буквы слова "КНИТУ".

Решение.

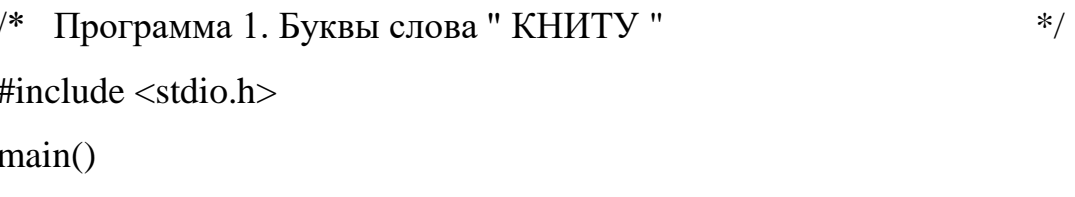

 $/*$  счетчик  $*$  $\{$  int i; char c: /\*текущий символ  $*$ /\* результат проверки (1 или 0)  $*$ int prov;

```
char s[]="KHHTY";
```

```
int priz[5]=\{0,0,0,0,0\};/* признаки проверяемых букв
                                                               *
```
printf ("\nВведите последовательность символов\n");

printf ("Завершение последовательности CTRL+Z\n");

```
while ((c = getchar))!=EOF)
```

```
{i=0; prov=1;
```

```
while (i<5 \& and prov
```

```
{ if (c == s[i]) { priz[i]=1; prov=0;}
```

```
i++;
```

```
\mathcal{E}
```
 $\mathcal{E}$ 

 $prov = 1;$ 

for  $(i=0; i<5; i++)$ 

if (priz[i]==0) prov=0;

if (prov) printf ("\n Есть все символы слова КНИТУ \n"); else

{ printf("\n Her символов");

```
for (i=0; i<5; i++)if (!priz[i]) { putchar(s[i]); putchar('');\}\}\left\{ \right\}
```
### Задачи

1. Дан текст произвольной длины, продолжающийся до конца файла. Составить программы для решения следующих задач:

а) Найти порядковый номер первой запятой.

б) Найти порядковый номер последней запятой.

в) длину каждой последовательности пробелов.

г) длину максимальной последовательности пробелов.

д) количество сочетаний АВ

е) количество слов с буквой 'а'

2. Определить длину каждого слова

3. Определить максимальное слово, состоящее из цифр

### Тема: Обработка массивов

Задача 1. Дано натуральное число N>0 и последовательность из N действительных чисел. Напечатать сначала все отрицательные, а затем все остальные числа.

Решение /\*Программа 6.1. Печать отрицательных, затем остальных чисел \*/ #include  $\lt$ stdio.h> #define  $N$  100  $main()$ /\* переменная для вводимых чисел  $*$  $\{$  float a; /\* массив для неотрицательных чисел  $*/$ float mas $[N]$ ; /\* счетчик чисел  $*$  $int i$ ;  $*$ /\* количество чисел  $int n$ : /\* количество неотрицательных чисел  $*/$  $int k=0$ :  $/* 1 -$  выводить заголовок,  $0 -$ нет  $\ast/$ int  $pr=1$ ; printf ("\пВведите количество чисел (не более  $100$ )\n"); scanf  $("%d", \&n);$ printf ("Введите последовательность из %d чисел\n",n); for  $(i=0; i$ { scanf("%f",  $\&a$ ); if  $(a<0)$  $\{$  if (pr)  $\{$  printf ("\nOтрицательные числа:\n"); pr=0;  $\}$ printf("%5.2f",a); } else { mas[k]=a; k++; }  $\mathcal{E}$  $if(k)$ { printf ("\nНеотрицательные числа:\n");

```
for (i=0; i\lt k; i++) printf ("%5.2f", mas[i]);
putchar(\ln);
```
} else printf("\nНеотрицательных чисел нет.\n");  $\left\{ \right\}$ Результаты работы программы Tecт<sub>1</sub> Ввелите количество чисел 10 Введите последовательность из 10 чисел  $-1$  4 3.2 7 -5.1 6 0 8.3 -9 11 Отрицательные числа:  $-1.00 - 5.10 - 9.00$ Неотрицательные числа: 4.00 3.20 7.00 6.00 0.00 8.30 11.00 Tecт<sub>2</sub> Ввелите количество чисел 6 Введите последовательность из 6 чисел  $-2.0 - 8.1 - 4.5 - 10.9 - 1.5 - 5.1$ Отрицательные числа:  $-2.00 - 8.10 - 4.50 - 10.90 - 1.50 - 5.10$ Неотрицательных чисел нет.

Задача 2. Дан массив А из М действительных чисел. Известно, что А[1]>0 и что среди остальных элементов есть хотя бы одно отрицательное число. Найти сумму элементов, предшествующих первому отрицательному элементу.

Решение

 $*$ /\* Программа 2. Сумма элементов до отрицательного числа #include  $\lt$ stdio.h> #define M 100  $main()$  $\{$  float a[M];  $\frac{1}{2}$  массив действительных чисел  $\ast/$ 

```
float s=0; \frac{\text{#}}{\text{4}} сумма элементов до 1-го отрицательного \frac{\text{#}}{\text{4}}int i; /* счетчик *int n; \frac{1}{2} количество элементов в массиве \frac{1}{2}printf ("\nВведите количество элементов в массиве\n");
   scanf ("%d",&n);
  printf ("Введите массив из %d чисел\n",n);
  for (i=0; i<n; i++) scanf("%f", & a[i]);
  if (a[0]<0) printf ("\nМассив начинается с отрицательного числа\langle n'');
   else
  \frac{*}{*} цикл суммирования положительных элементов до *\frac{1}{2} отрицательного или до конца массива
  \{ i=0; do
      s += a[i++]; \frac{\text{?}}{\text{?}} /* coorsercrayer s = s + a[i]; i = i + 1; */
    while (a[i] > 0 \&\& i < n);if (i == n) { printf ("\nВ массиве только положительные числа");
      printf ("\nCymma чисел = %5.2f\n",s);
     }
    else printf ("\nСумма до отрицательного = %5.2f\n",s);
   }
}
Результаты работы программы
Тест 1
Введите количество элементов в массиве
6
Введите массив из 6 чисел
1 2 3 -4 5 6
Сумма чисел до отрицательного = 6.00
```
Тест 2 Введите количество элементов в массиве 6 Введите массив из 6 чисел 1 2 3 4 5 6 В массиве только положительные числа Сумма чисел  $= 21.00$ 

Тест 3

Введите количество элементов в массиве

6

Введите массив из 6 чисел

-1 2 3 4 5 6

Массив начинается с отрицательного числа

Задача 3. Целочисленная квадратная матрица размера n\*n (n<=50) вводится по строкам. Составить программу определения номера столбца, имеющего максимальную сумму элементов, расположенных выше главной диагонали.

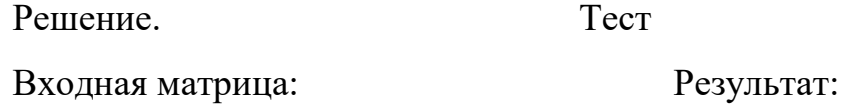

не участвующие в задаче) суммой равен 3

(точками отмечены элементы, Номер столбца с максимальной

 $n=5$ 

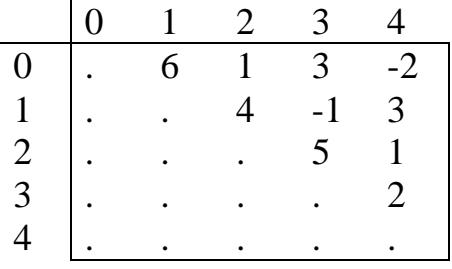

 $\frac{1}{*}$  Программа 3. Обработка матрицы  $\frac{1}{*}$ 

```
/*Поиск столбца с наибольшей суммой выше главной диагонали */
\#include \ltstdio.h>#define NMAX 50 \frac{1}{2} Максимальный размер матрицы \frac{1}{2}void main (void)
\{ int m[NMAX][NMAX]; /* Матрица \frac{*}{4}int n; \frac{1}{8} Количество строк и столбцов \frac{1}{8}int i; / /* Индекс текущей строки \frac{1}{2} /*
 int j; \frac{1}{2} /* Индекс текущего столбца */
  int imax: / / \mu индекс столбца с максим. суммой \muint s, smax; \frac{1}{2} Cymma текущего столбца и максим. \frac{k}{2}\frac{*}{*} 1. Ввод матрицы m по строкам
   scanf ("%d", &n);
  for (i=0; i \le n; ++i)/* Ввод i-й строки *for (i=0; i<n; ++i) scanf("%d", &m[i][j]);
 \frac{1}{2}. Поиск столбца с максим. суммой выше главной диагонали */
 \text{jmax} = 1; \text{smax} = \text{m[0][1]};
  for (j=2; j\leq n; j++) /* Перебор столбцов */
   { /* Вычисление суммы j-го столбца */
    for (s=0, i=0; i < j; i++)s = s + m[i][j];if (s > smax) { smax=s; jmax=j; }
   }
 printf ("\nНомер столбца с максим-й суммой = %d", jmax);
}
```
Задача 4. Составить программу для решения следующей задачи. Заполнить квадратную матрицу  $A = \{a_{i,j}\}\ (i, j = 1, ..., n)$  значениями, вычисленными по формуле  $a_{i,j} = i * j \% 5 + i - j$ . Из матрицы получить вектор  $X = \{x_i\}$  (i = 1, ..., n). Элемент  $x_i$  вычислять как скалярное произведение i-ой строки матрицы на столбец, содержащий первый по порядку максимальный элемент і-ой строки. Полученный вектор упорядочить по возрастанию методом последовательного нахождения минимума.

#### Решение

```
*/* Программа 4. Обработка матрицы и вектора
#include \ltstdio.h>
                /*максимальный размер матрицы
                                                                *#define N 10
main()/* размер матрицы
\{ int n;
                                                          *float a[N][N]; /* матрица
                                                                **float x[N]:
                /* вектор
                /* текущие индексы строк и столбцов
                                                                */
  int i, j, k;
  float m:
  /**Ввод матрицы
  printf ("\nВведите размер массива\n");
  scanf("%d", \&n);
  for (i=0; i < n; i++)for (i=0; j < n; j++)a[i][j] = i * j \% 5 + i - j;/*Печать матрицы
                                                                *printf ("\nПолученная матрица\n");
  for (i=0; i < n; i++){ putchar('n');for (j=0; j < n; j++) printf("%3.0f",a[i][j]);
  \left\{ \right.putchar(\ln);
  /**Получение вектора из матрицы
                                                                */* Определение номера столбца, содержащего
  /* первый по порядку максимальный элемент
                                                                *
```

```
for (i=0; i < n; i++)\{ k=0;for (j=1; j < n; j++)if (a[i][j] > a[i][k]) k = j;
    \frac{1}{*} вычисление скалярного произведения \frac{1}{*}/* і-й строки на k-й столбец */
    x[i] = 0;for (j=0; j<n; j++)x[i] = x[i] + a[i][i] * a[i][k]; }
  /* Печать вектора *printf ("\nПолученный из матрицы вектор\n");
  for (i=0; i < n; i++) printf ("%3.0f ", x[i]);
  putchar(\ln);
  \frac{1}{8} Упорядочивание вектора \frac{1}{8}for (i=0; i < n; i++)\{ i = i; m = x[i];
   for (k=i+1; k\le n; k++)if (x[k] < m) { j = k; m = x[k]; }
   x[i]=x[i]; x[i]=m; }
 \frac{1}{*} Печать упорядоченного вектора \frac{1}{*}printf ("\nУпорядоченный вектор\n");
 for (i=0; i < n; i++) printf("%3.0f ",x[i]);
 putchar('\n');
Результаты работы программы
```
}

Введите размер массива

6

Полученная матрица

 $0 \t-1 \t-2 \t-3 \t-4 \t-5$  1 1 1 1 -4 3 4 0 1 -3 5 2 4 1 -2 7 5 3 1 -1 4 3 2 1 0

Полученный из матрицы вектор

-55 -10 11 27 36 20

Упорядоченный вектор

-55 -10 11 20 27 36

Задачи 5: Дана матрица действительных чисел A размера n\*n (n<=40).

Составить фрагменты программ для решения следующих задач.

Из матрицы А получить компоненты вектора Х[n] равные:

а) суммам элементов строк;

б) значениям средних арифметических элементов строк;

в) числу отрицательных элементов в строке;

г) сумме положительных элементов столбцов;

д) количеству отрицательных элементов строк;

е) наименьшим элементам строк;

ж) наибольшим элементам столбцов;

з) разностям наибольших и наименьших элементов строк;

В векторе Х выбрать некоторое значение Z, равное соответственно:

а) наибольшему элементу;

б) номеру наименьшего элемента;

в) сумме наибольшего и наименьшего элемента;

г) наименьшему элементу;

д) номеру наибольшего элемента;

е) сумме элементов вектора;

ж) среднему арифметическому элементов вектора;

з) произведению элементов.

Задачи 6: Дана матрица действительных чисел размера n\*m (n<=50, m <= 70). Составить фрагменты программ для решения следующих задач.

а) Вычислить сумму положительных элементов каждой строки и найти номер строки, в которой эта сумма наибольшая.

б) Найти минимальный элемент в столбце матрицы (из не равных нулю) и разделить на него все элементы этого столбца.

в) Найти наибольший положительный и наименьший отрицательный элементы.

г) В каждой строке переставить местами наибольший и наименьший элементы.

Задачи 7: Дана квадратная действительная матрица В размера n\*n  $(n < 70)$ .

Составить фрагменты программ для решения следующих задач:

а) Вычислить сумму элементов, расположенных над главной диагональю.

б) Найти наибольший элемент главной диагонали и вывести всю строку, в которой он находится.

в) В каждом столбце матрицы найти максимальный элемент и обменять его с элементом, расположенным на главной диагонали.

г) Найти строку с наибольшим количеством отрицательных элементов и разделить элементы этой строки на минимальный элемент главной диагонали.

Задачи 8: Элемент матрицы назовем седловой точкой, если он одновременно является наименьшим в своем столбце и наибольшим в своей строке или наоборот. Найти индексы всех седловых точек заданной матрицы.

Задачи 9: Определить, является ли заданная целочисленная квадратная матрица магическим квадратом, т.е. такой, что суммы элементов во всех строках и столбцах одинаковы.

Задачи 10: Даны целые числа M и N и вещественная матрица из M строк и N столбцов, вводимая по строкам (строка за строкой). Составить программы решения следующих задач.

а) Определить средние арифметические значения каждой строки.

б) Определить средние арифметические значения каждого столбца.

в) Индексы и значение максимального из элементов матрицы (одного из таких элементов).

#### **Список литературы**

Основная литература

1. Немцова, Т. И. Программирование на языке высокого уровня. Програм-мирование на языке C++ : учебное пособие / Т.И. Немцова, С.Ю. Голова, А.И. Те-рентьев ; под ред. Л.Г. Гагариной. — Москва : ФОРУМ : ИНФРА-М, 2023. — 512 с. + Доп. материалы [Электронный ресурс]. — (Среднее профессиональное обра-зование). - ISBN 978-5-8199-0699-6. - Текст : электронный. - URL: https://znanium.com/catalog/product/1916204 (дата обращения: 28.06.2023). – Режим доступа: по подписке.

2. Рейзлин, В. И. Язык С++ и программирование на нѐм : учебное пособие / В. И. Рейзлин. — 3-е изд., перераб. — Томск : ТПУ, 2021. — 206 с. — ISBN 978-5-4387-0975-6. — Текст : электронный // Лань : электроннобиблиотечная система. — URL: https://e.lanbook.com/book/246239 (дата обращения: 28.06.2023). — Режим доступа: для авториз. пользователей.

3. Ефимова Ю.В. Программирование на языке высокого уровня: Практикум. - Казань: Изд-во Казан. гос. техн. ун-та, 2012. - 32 с.

4. Чукич, И. Функциональное программирование на С++ : учебное пособие / И. Чукич ; перевод с английского В. Ю. Винника, А. Н. Киселева. — Москва : ДМК Пресс, 2020. — 360 с. — ISBN 978-5-97060-781-7. — Текст : электронный // Лань : электронно-библиотечная система. — URL: https://e.lanbook.com/book/140597 (дата обращения: 28.06.2023). — Режим досту-па: для авториз. пользователей.

5. Программирование на языке Си/А.В.Кузин, Е.В.Чумакова - М.: Форум, НИЦ ИНФРА-М, 2015. - 144 с. - Режим доступа: http://znanium.com/bookread2.php?book=505194

Дополнительная литература:

1. Язык Си: кратко и ясно: Учебное пособие / Д.В. Парфенов. - М.: Альфа-М: НИЦ ИНФРА-М, 2014. - 320 с. - Режим доступа: https://znanium.com/read?id=356040

2. Программирование графики на С++. Теория и примеры : учеб. пособие / В.И. Корнеев, Л.Г. Гагарина, М.В. Корнеева. — М. : ИД «ФОРУМ» : ИНФРА-М, 2017. — 517 с. - Режим доступа: http://znanium.com/bookread2.php?book=562914

3. Программирование на языке С++: Учебное пособие / Т.И. Немцова, С.Ю. Голова, А.И. Терентьев; Под ред. Л.Г. Гагариной. - М.: ИД ФОРУМ: ИНФРА-М, 2012. - 512 с. - Режим доступа: http://znanium.com/bookread2.php?book=244875